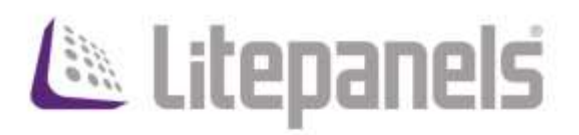

# Gemini RDM Reference Guide

# Rev 1.0 - November, 2019

For use with:

o Gemini 2x1 Soft Firmware Rev C1 and later

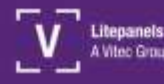

litepanels.com

## <span id="page-1-0"></span>**Contents**

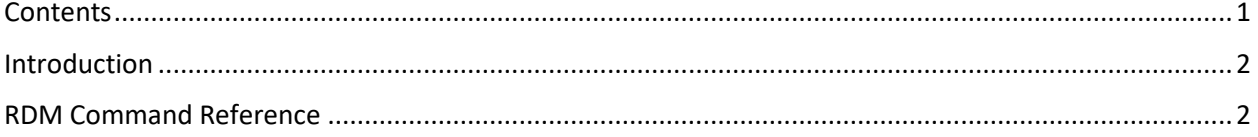

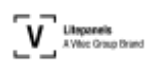

### <span id="page-2-0"></span>**Introduction**

This document references the RDM capabilities of Gemini 2x1, as of firmware version C1.

### <span id="page-2-1"></span>**RDM Command Reference**

**NOTE**: Set Gemini fixture IN/OUT to "Wired DMX/RDM IN"

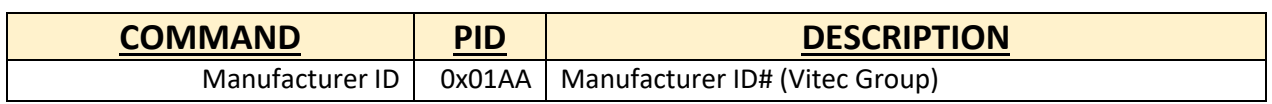

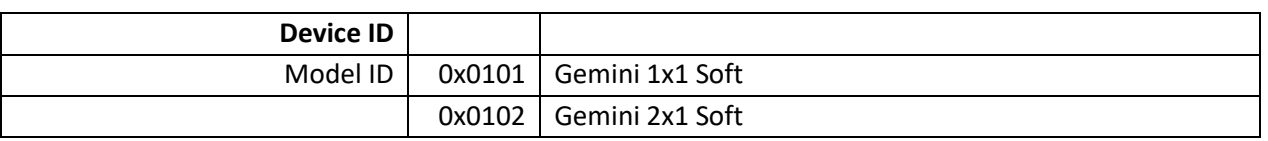

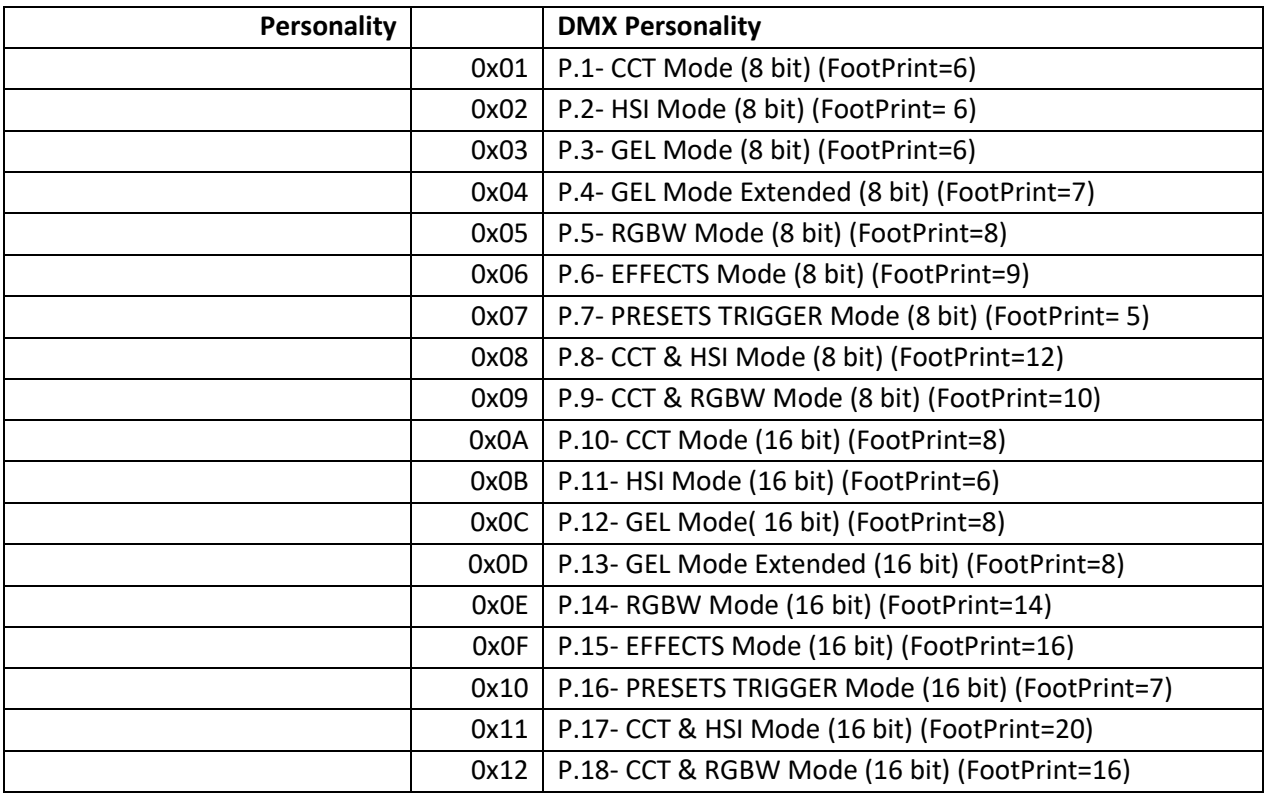

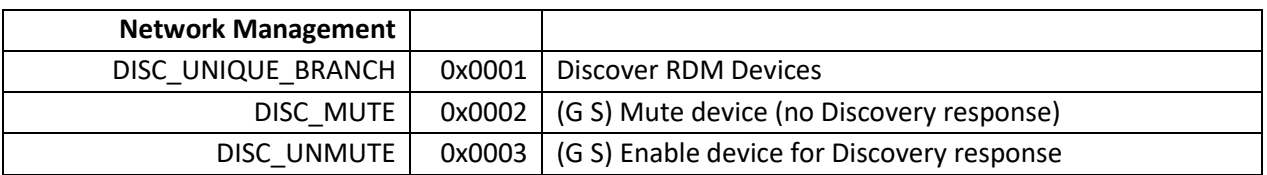

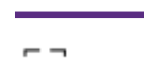

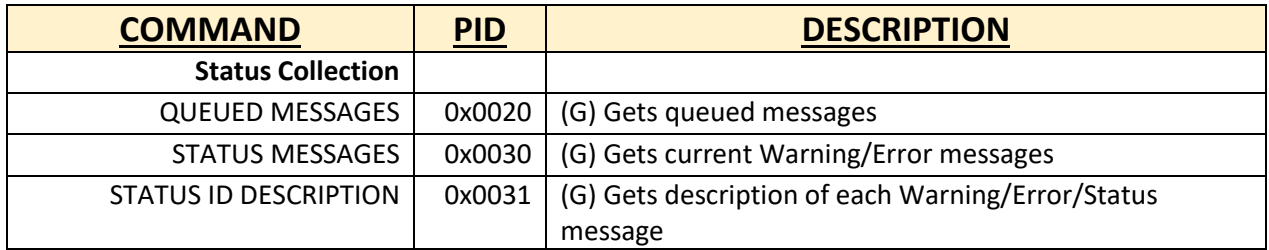

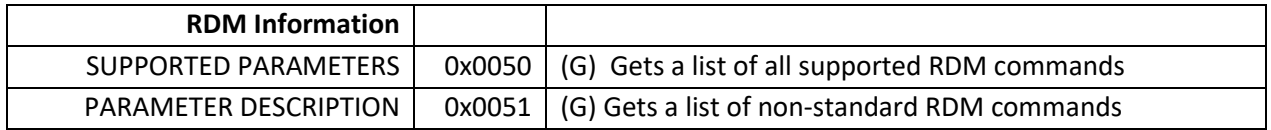

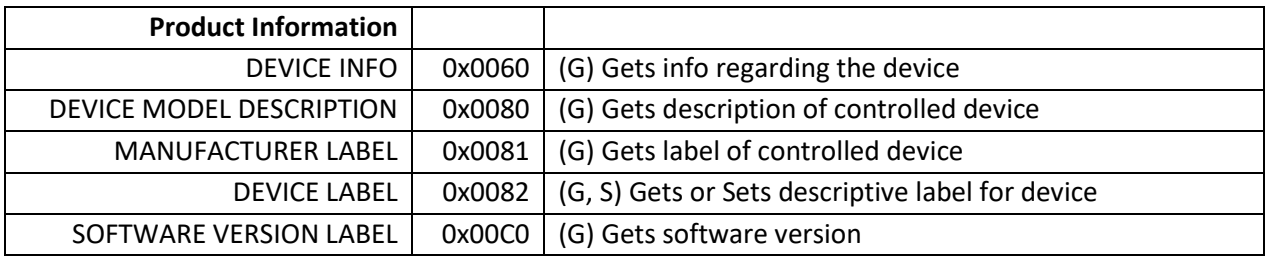

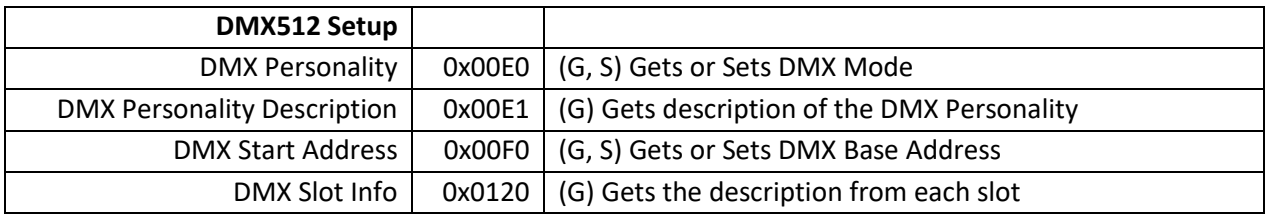

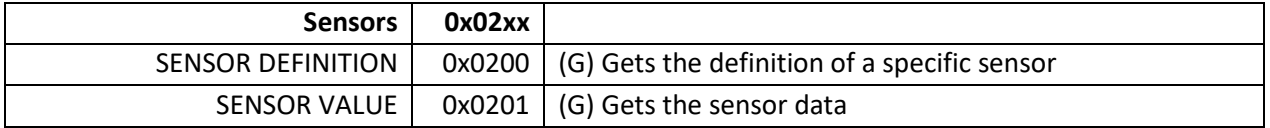

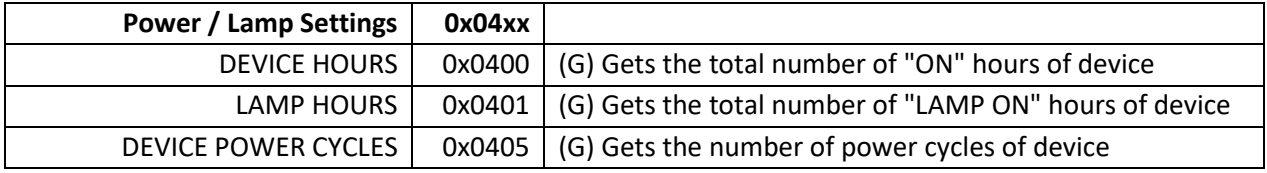

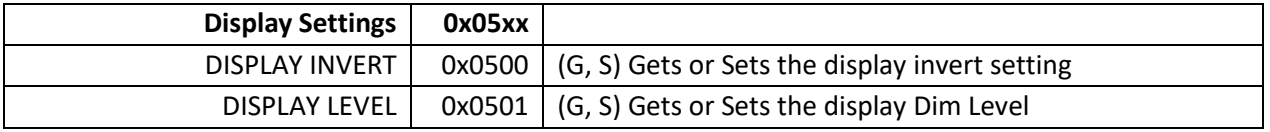

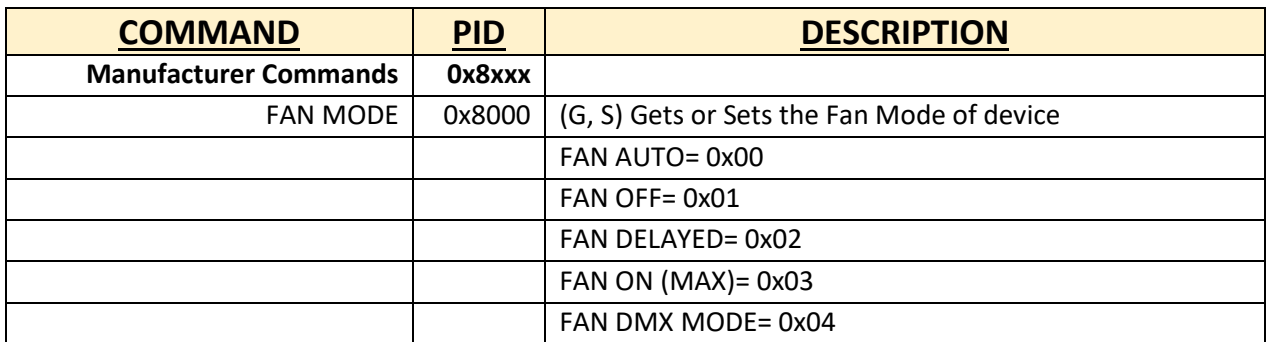

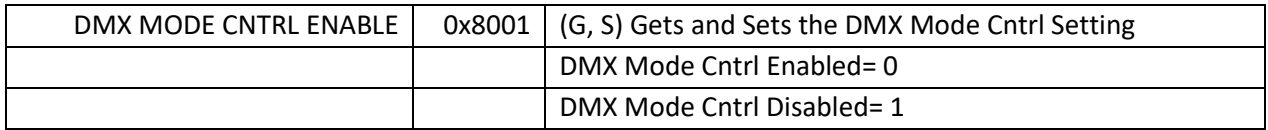

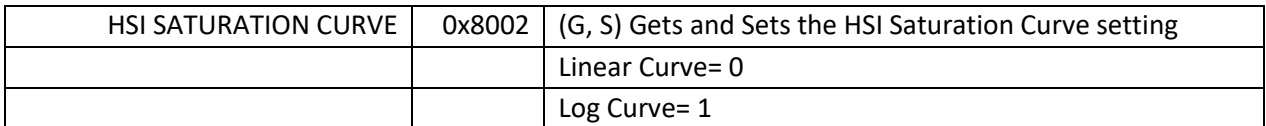

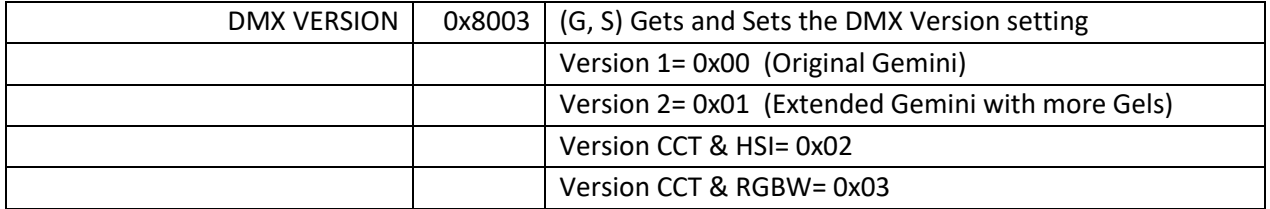

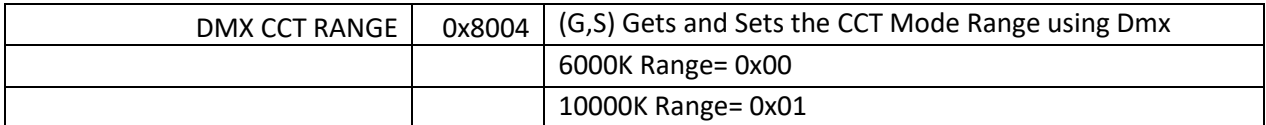

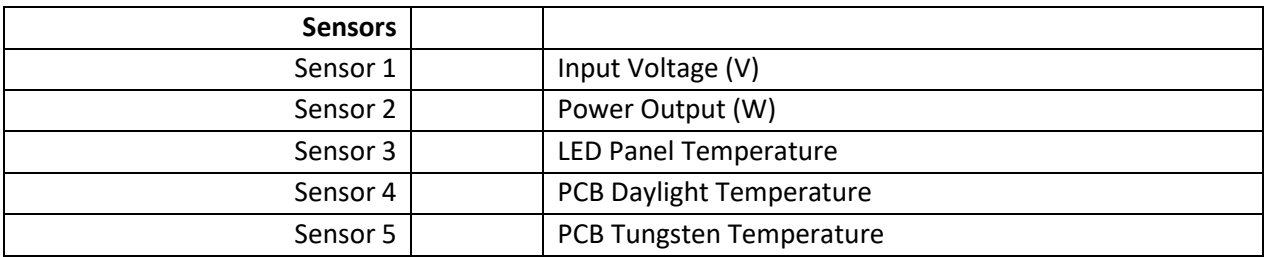